# **prob10\_1\_\_Baelle\_werfen**

## **Sage Notebook zur Aufgabe 10.1**

der Vorlesung

 Theoretische Physik 1. Mechanik Uni Leipzig, Wintersemester 2018/19 Autor: Jürgen Vollmer (2018) Lizenz: Creative Commons Attribution-ShareAlike 4.0 International (CC BY-SA 4.0) see: https://creativecommons.org/licenses/by-sa/4.0/deed.en

**Sage** ist ein OpenSource Projekt, das viele Methoden der computerbasierten Mathematik und Computer-Algebra in einem Python-basierten Notebook anbietet.

**Dokumentation** und Informationen zur **Installation** findet man auf https://sagemath.org

Eine hervorragende Einführung in das Arbeiten mit Sage bietet das Buch Paul Zimmermann, u.a.: "Computational Mathematics with SageMath" http://sagebook.gforge.inria.fr/english.html

### **Allgemeine Definitionen, Variablen, Konstanten**

Pfad und Stammname für Abbildungen

Bitte den Pfad editiert und die Kommentarzeichen vor den "save image()"-Befehlen entfernen, um die erstellten Dateien zu speichern.

baseName = 'XXX--bitte editieren--XXX/2018W\_Mechanik/Uebungen /Sage/prob10\_1\_\_Baelle\_werfen\_\_'

Variablen deklarieren

```
n, Romega, Xvelo, Yvelo = var('n', 'Romega', 'Xvelo', 'Yvelo')
alpha = var('alpha')
```
Anfangswerte festlegen

 $nIni = 0$ RomegaIni =  $0$ XveloIni = 1  $YveloIni = -1$ 

### **Kollisionsregel**

```
def coordUpdate(n, Romega, Xvelo, Yvelo) :
    n += 1
    RomegaN = ( (-1)^n * 2 * Xvelo - (1-a1pha) * Romega ) / (1+a1pha)XveloN = ( (1-alpha) * Xvelo + (-1)^n * 2 * alpha * Romega ) / (1)+alpha)
    YveloN = -1 * Yvelo
     return n, RomegaN, XveloN, YveloN
```

```
nrCollisions = 4n = nIniRomega = RomegaIni
Xvelo = XveloIni
Yvelo = YveloIni
p = plot([])q = plot([])for j in range(nrCollisions):
    p += plot( Xvelo, (alpha, 0, 2/3), color=hue(.8-
float(j)/(1.8*nrCollisions)), legend label=j, thickness=3 )
     q += plot( Romega, (alpha, 0, 2/3), color=hue(.8-
float(j)/(1.8*nrCollisions)), legend_label=j, thickness=3 )
     n, Romega, Xvelo, Yvelo = coordUpdate(n, Romega, Xvelo, Yvelo)
p.axes_labels( [r'$\alpha$', r'$v_n / v_0$'] )
p.axes_labels_size( 2 )
p.show(figsize=[6,6])
# p.save_image(baseName+'Xvelo.svg', figsize=[6,6])
q.axes_labels( [r'$\alpha$', r'$\omega_n R / v_0$'] )
q.axes_labels_size( 2 )
q.show(figsize=[6,6])
# q.save image(baseName+'Romega.svg', figsize=[6,6])
```
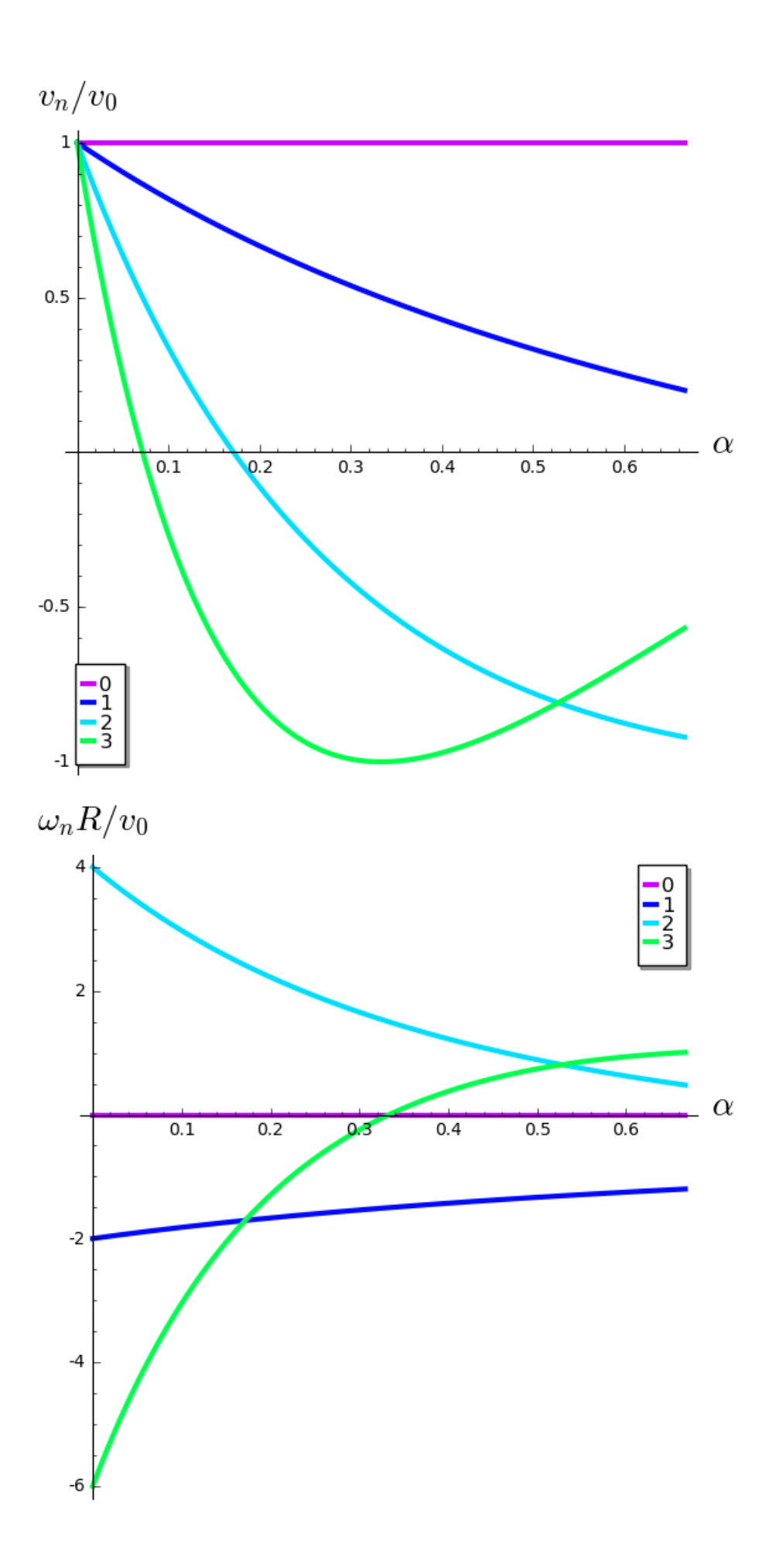

#### **Bahn des Balles**

Anfangswerte festlegen

```
nrCollisions = 12
alphaVal = 0.4Xcoord, Ycoord, t = var('Xcoord', 'Ycoord', 't')
Xcoord = 0Ycoord = 0.75n = nIniRomega = RomegaIni
Xvelo = XveloIni
Yvelo = YveloIni
```
Bahn zeichnen

```
slp = (Yvelo / Xvelo).substitute(alpha=alphaVal)
X0 = Xcoordif (slp > 0) :
   X1 = (1-Ycoord)/slpelse :
    X1 = Xcoord - Ycoord/slp
Xmin = 0Xmax = Xvelo*X1p = plot('Ycoord+slp*(x-X0), (x, X0, X1), color='red', thickness=3)for j in range(nrCollisions):
     n, Romega, Xvelo, Yvelo = coordUpdate(n, Romega, Xvelo, Yvelo)
     slp = (Yvelo / Xvelo).substitute(alpha=alphaVal)
   X0 = X1if (Yvelo > 0) :
        Ycoord = 0X1 += 1/slp else :
        Ycoord = 1X1 += -1/slpif (X1 > Xmax) : Xmax = X1if (X1 < Xmin) : Xmin = X1if X0 < X1:
        xL, xR = X0, X1
    else :
        xL, xR = X1, X0p \leftarrow plot( Ycoord+slp^*(x-X0), (x, xL, xR), color=hue(.8-
float(j)/(1.8*nrCollisions)), thickness=3)
Xmin = 0.05 * (Xmax - Xmin)Xmax += 0.05 * (Xmax - Xmin)
p += plot( 1, (x, Xmin, Xmax), color='black', thickness=5)
p += plot( 0, (x, Xmin, Xmax), color='black', thickness=5)
```
p += text( r'\$\alpha=\$'+alphaVal.str(digits=2), (0.5, 1.1), fontsize=16, color='black' ) p.axes\_labels( [r'\$x\$', r'\$y\$'] ) p.axes\_labels\_size( 2 ) p.show(figsize=[6,4], ymin=0, ymax=1) # p.save\_image(baseName+'Bahn.svg', figsize=[6,4])  $\alpha = 0.40$  $\boldsymbol{y}$ 

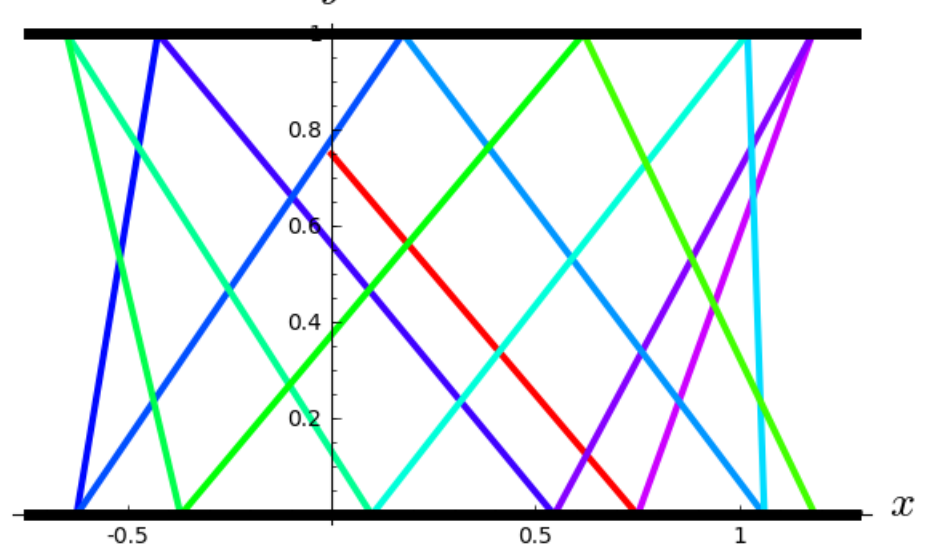